## UNIVERSITI TEKNOLOGI MARA

# AN APPLICATION OF FASTER R-CNN FOR CHEST X-RAY DIGITAL IMAGE CLASSIFICATION

### MOHD TAUFIK BIN RAHMAT

Dissertation submitted in partial fulfillment of the requirements for the degree of **Master of Data Science** 

**Faculty of Computer and Mathematical Sciences** 

**January 2019** 

#### ABSTRACT

Non-digitalized chest X-ray is an effective, low-cost screening tool, and it is important to indicate pathologies. However, there are some cases of misinterpretation in the diagnostic process. Reading and interpret chest X-ray may be a simple task for a radiologist, but not every doctor can do it the same. This paper aims to evaluate the performance of chest X-ray image classification using Faster R-CNN architecture. To develop a chest x-ray classifier model, Tensorflow package was used with python. The results show the propose model performance accuracy is 62%. The model then was compared to random selected one medical student and general practitioner. The model shows better in term of performance to classify chest x-ray images with 62% accuracy compared to selected medical students and general practitioners with their accuracy score of 56% and 50% respectively. In term of chest X-ray interpretation in this study, the result shows that the model performance is more reliable to use for chest x-ray images classification. Tough the model performance is better, but in medical field reality, it is still far from the standard to be applied. With 62% accuracy, the model is unsafe to use. The future works are to gain more knowledge from radiologist expert to improve chest -x-ray classifier performance.

#### ACKNOWLEDGEMENT

Firstly, I wish to thank God for giving me the opportunity to embark on my project and for completing this long and challenging journey successfully. My gratitude and thanks go to my supervisor Dr. Azlan Ismail and Dr Sharifah Aliman.

My appreciation goes to the all lecturers who provided knowledge and assistance during the project. Special thanks to my colleagues and friends for helping me with this project.

Finally, this project is dedicated to the loving memory of my very dear late father and mother for the vision and determination to educate me. This piece of victory is dedicated to both of you. Alhamdulilah.

# TABLE OF CONTENT

### **Page**

 $\hat{\tau}$ 

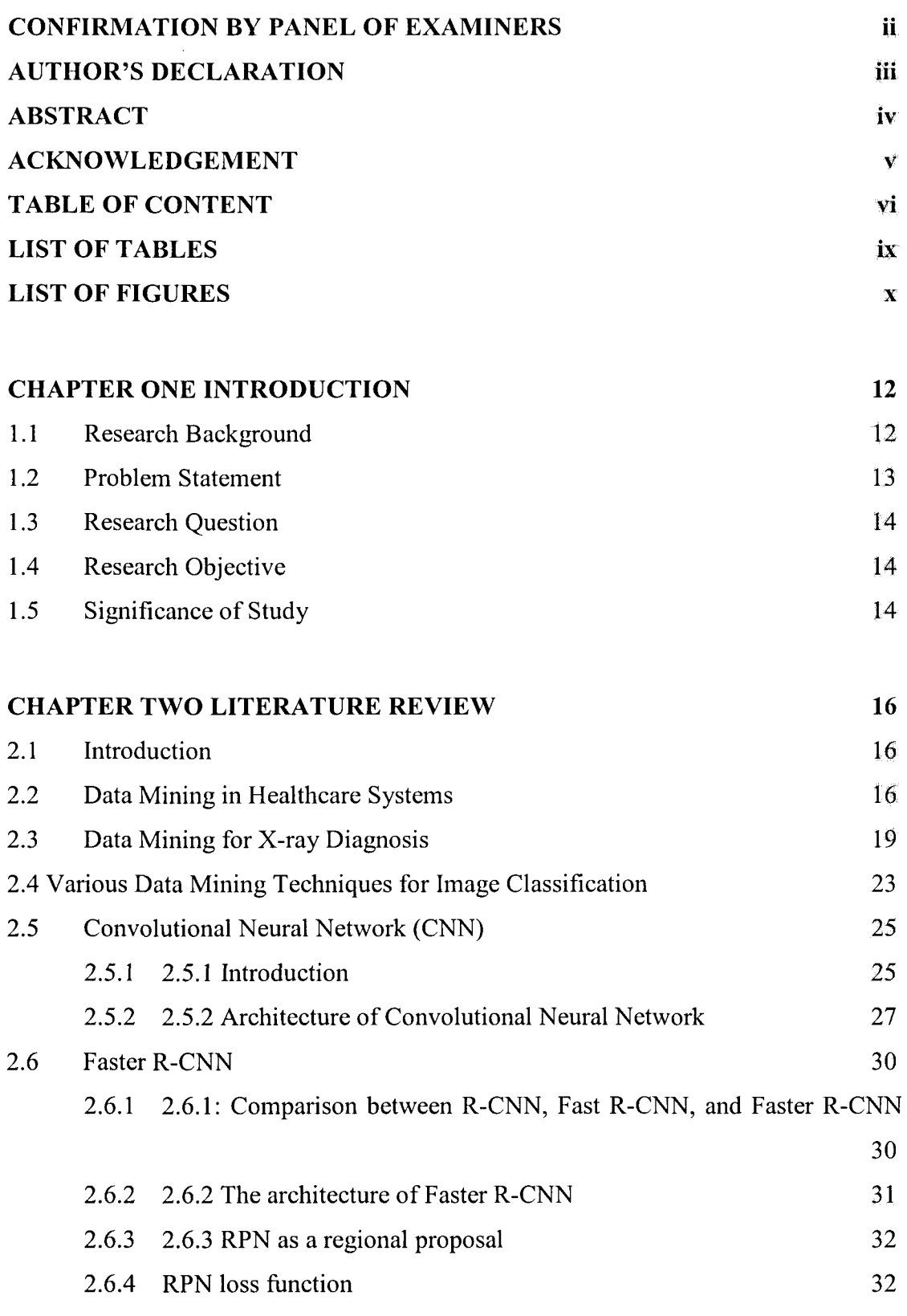

 $\bar{\mathcal{A}}$ 

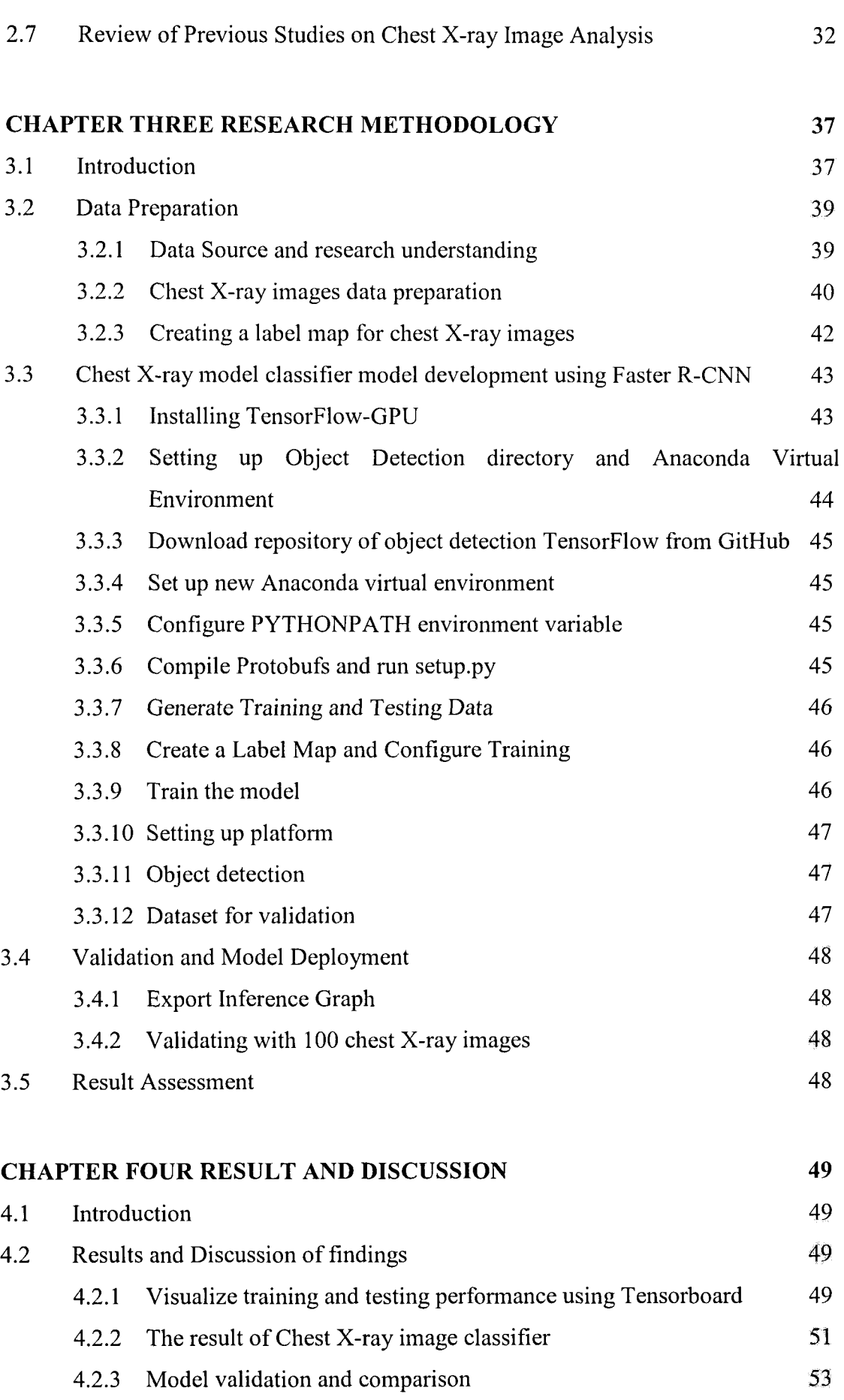